## **Introduction to Java Unit 2. Exercises**

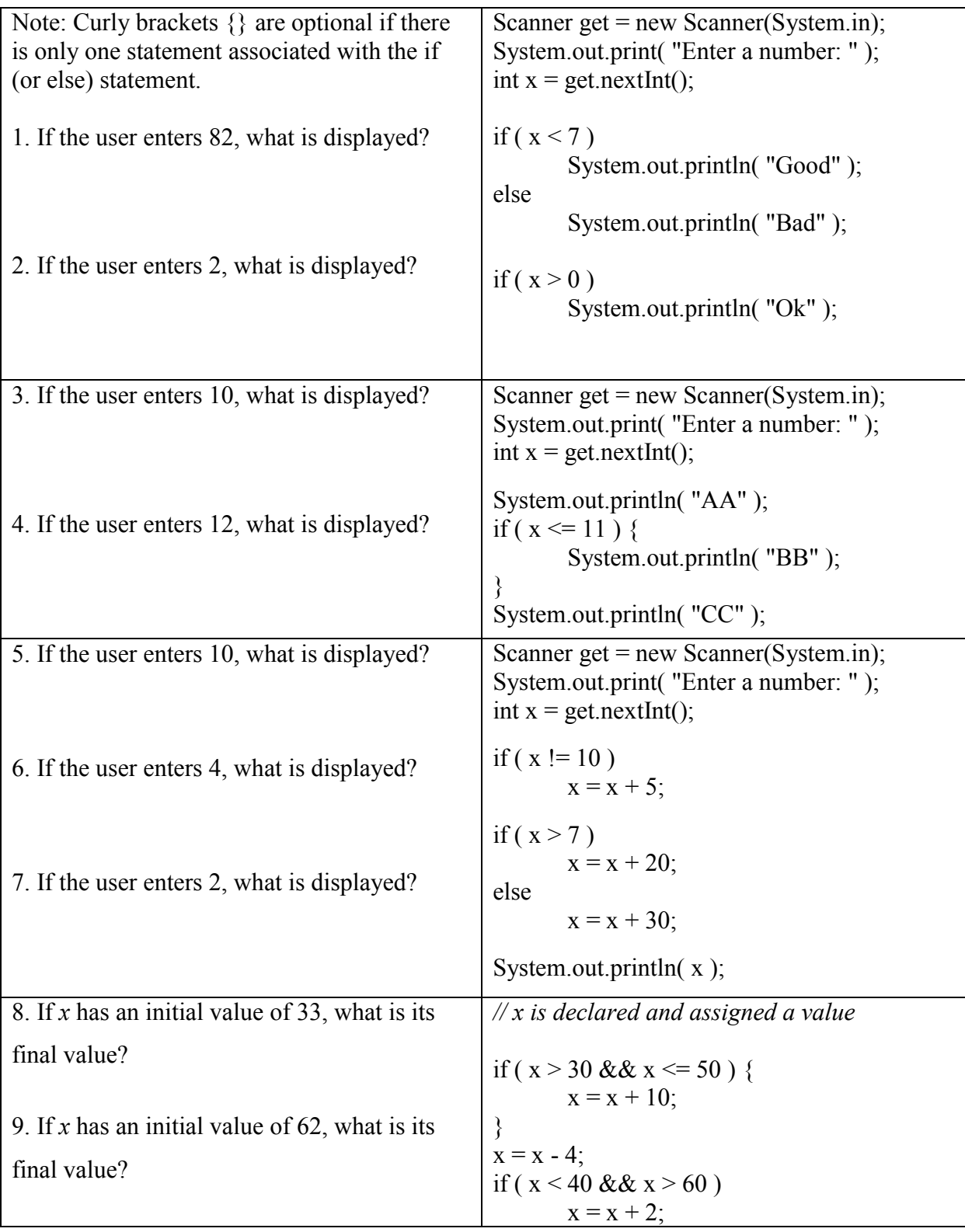

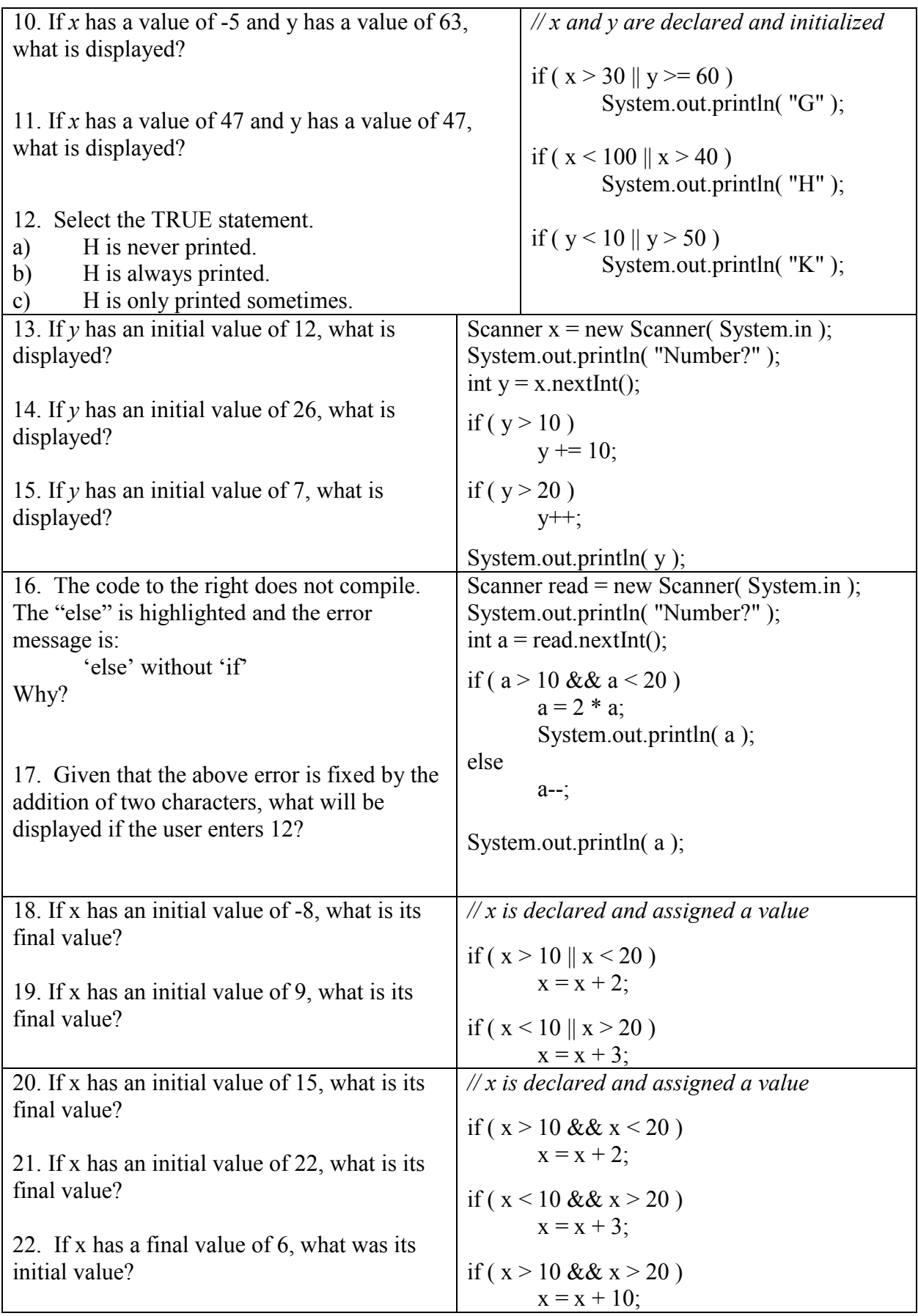

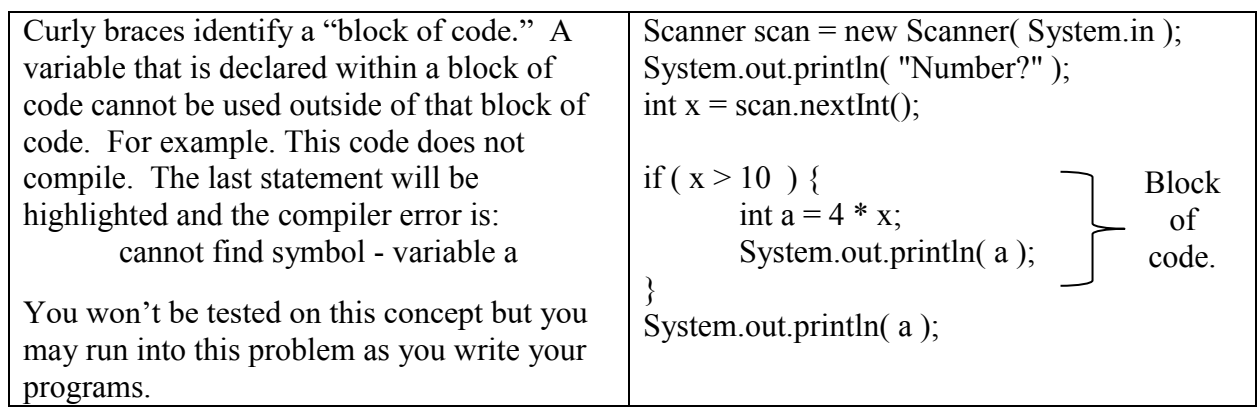

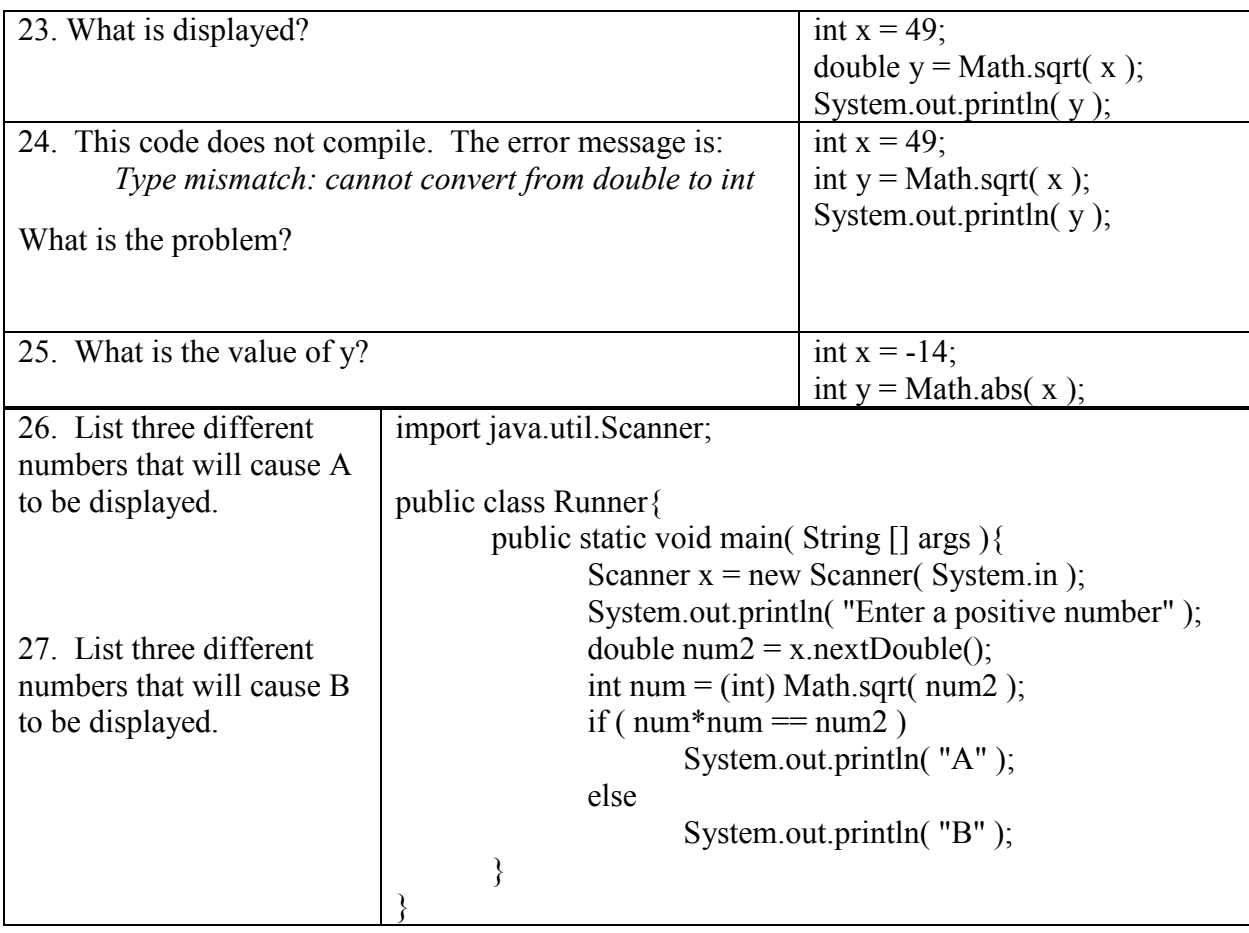

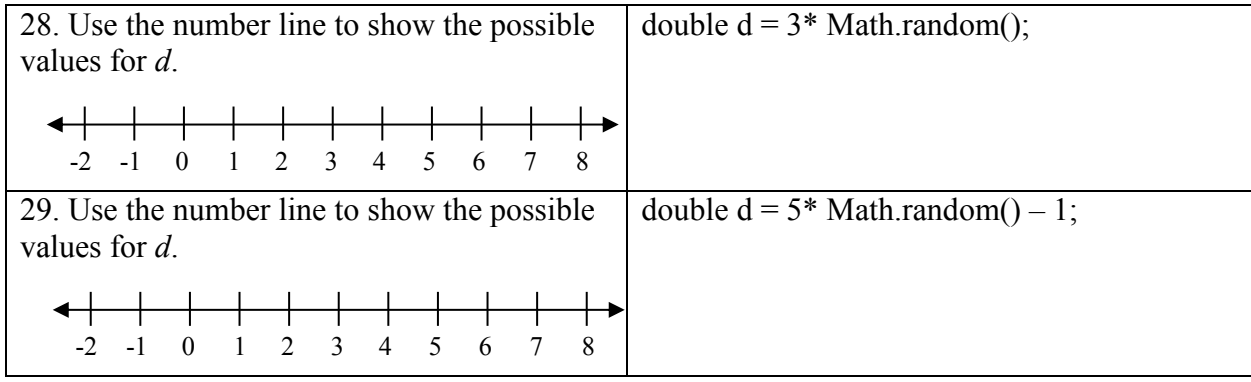

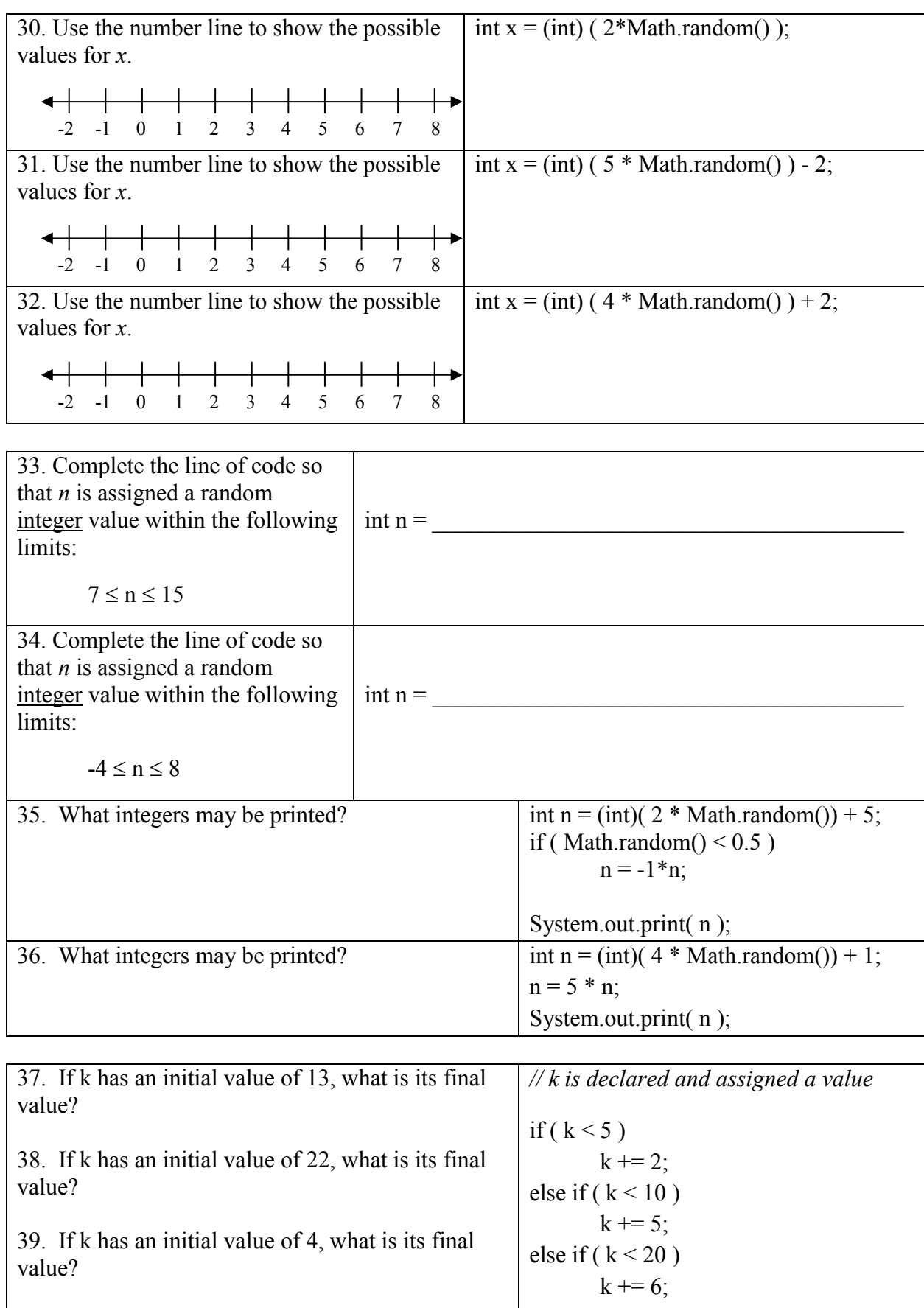

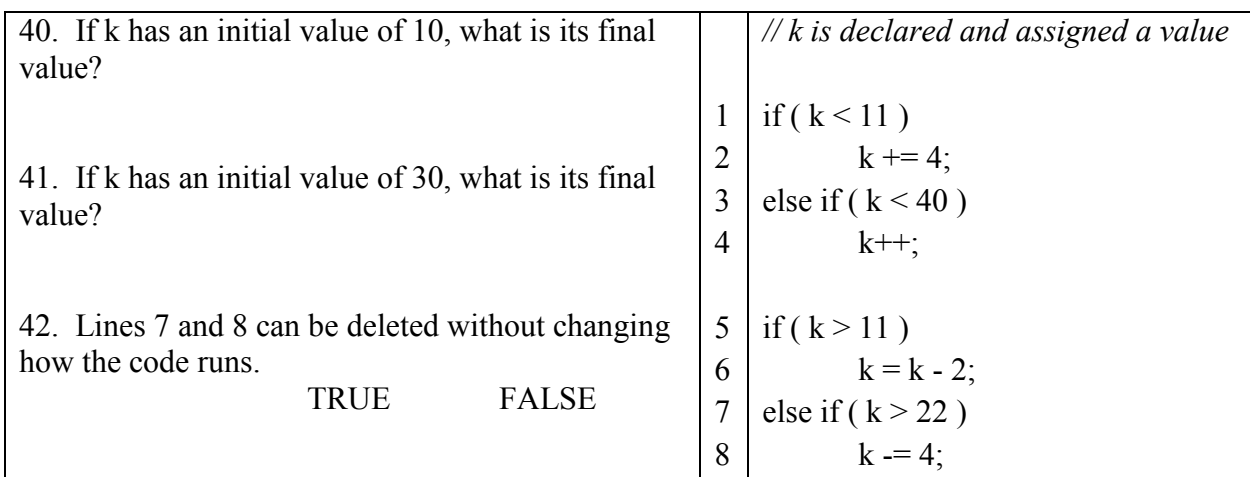

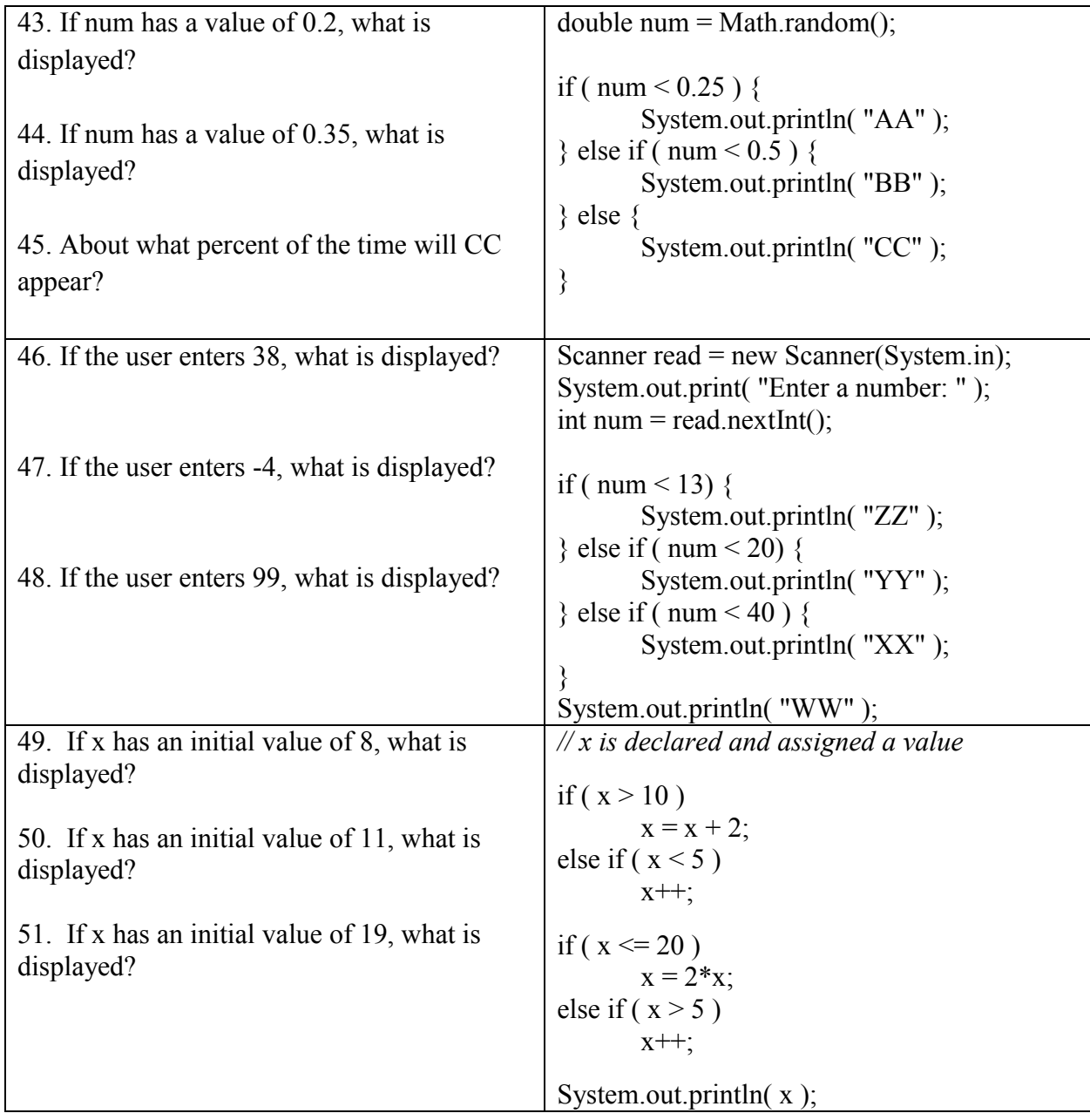

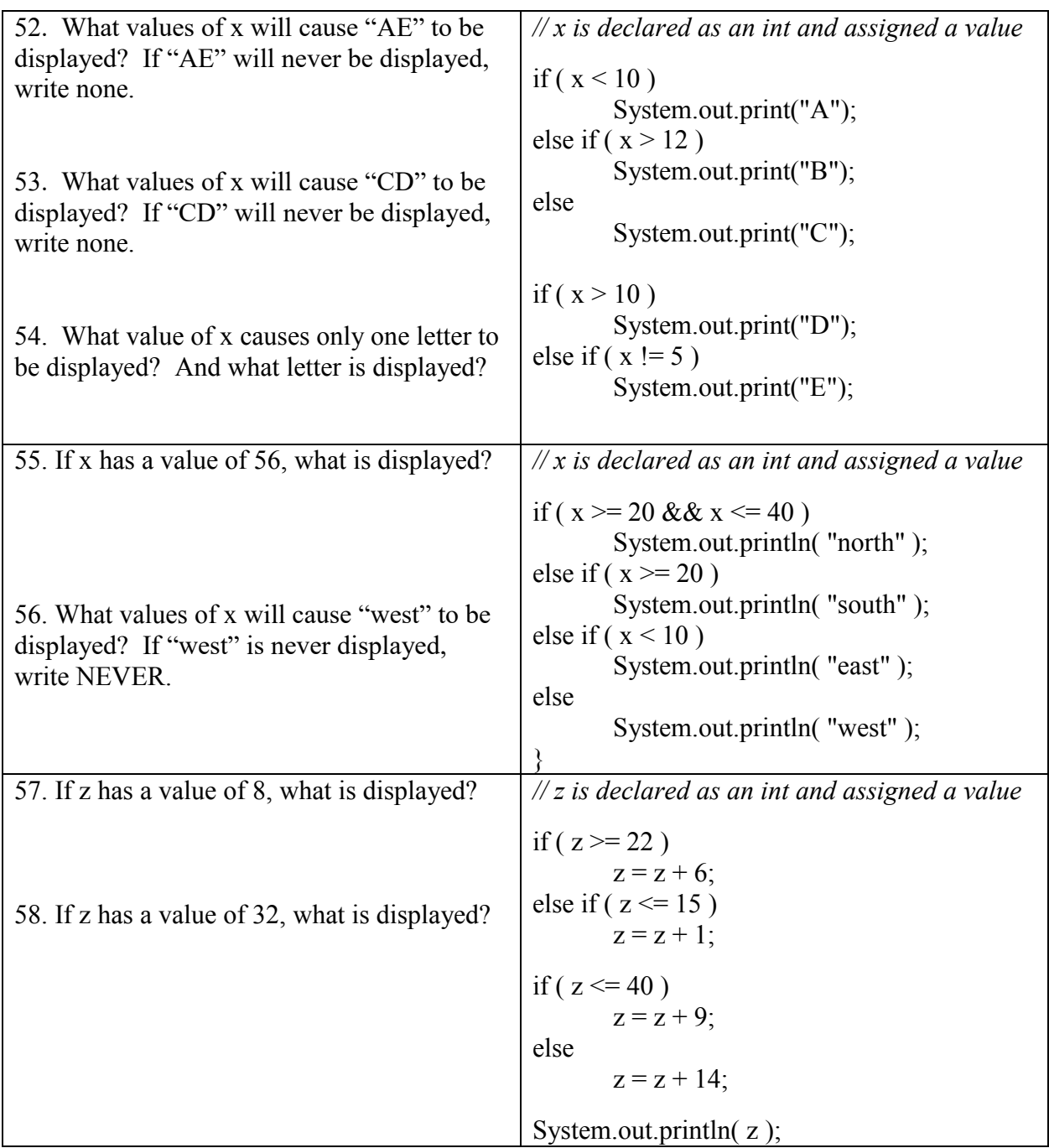